# Package 'beeca'

June 18, 2024

<span id="page-0-0"></span>Title Binary Endpoint Estimation with Covariate Adjustment

Version 0.1.3

Description Performs estimation of marginal treatment effects for binary outcomes when using logistic regression working models with covariate adjustment (see discussions in Magirr et al (2024) <<https://osf.io/9mp58/>>). Implements the variance estimators of Ge et al (2011) [<doi:10.1177/009286151104500409>](https://doi.org/10.1177/009286151104500409) and Ye et al (2023) [<doi:10.1080/24754269.2023.2205802>](https://doi.org/10.1080/24754269.2023.2205802).

Maintainer Alex Przybylski <alexander.przybylski@novartis.com>

License LGPL  $(>= 3)$ 

Encoding UTF-8

RoxygenNote 7.2.3

**Suggests** knitr, rmarkdown, test that  $(>= 3.0.0)$ , tidyr, marginaleffects, margins, RobinCar (== 0.3.0)

Config/testthat/edition 3

**Depends**  $R$  ( $>= 2.10$ )

LazyData true

Imports dplyr, lifecycle, sandwich, stats

VignetteBuilder knitr

URL <https://openpharma.github.io/beeca/>

NeedsCompilation no

```
Author Alex Przybylski [cre, aut],
     Mark Baillie [aut] (<https://orcid.org/0000-0002-5618-0667>),
     Craig Wang [aut] (<https://orcid.org/0000-0003-1804-2463>),
     Dominic Magirr [aut]
```
Repository CRAN

Date/Publication 2024-06-18 13:30:06 UTC

## <span id="page-1-0"></span>**Contents**

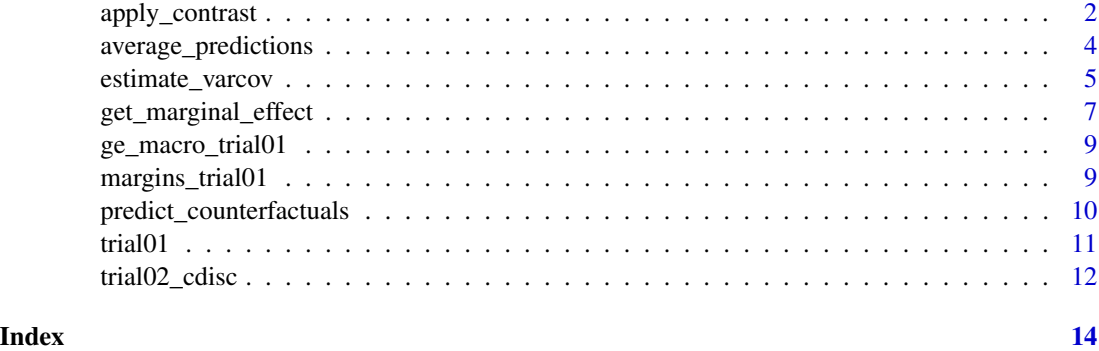

<span id="page-1-1"></span>apply\_contrast *Apply contrast to calculate marginal estimate of treatment effect and corresponding standard error*

### Description

Calculates the marginal estimate of treatment effect and its corresponding standard error based on a fitted GLM object using specified contrast (summary measure) methods

#### Usage

```
apply_contrast(
 object,
 contrast = c("diff", "rr", "or", "logrr", "logor"),reference
)
```
#### Arguments

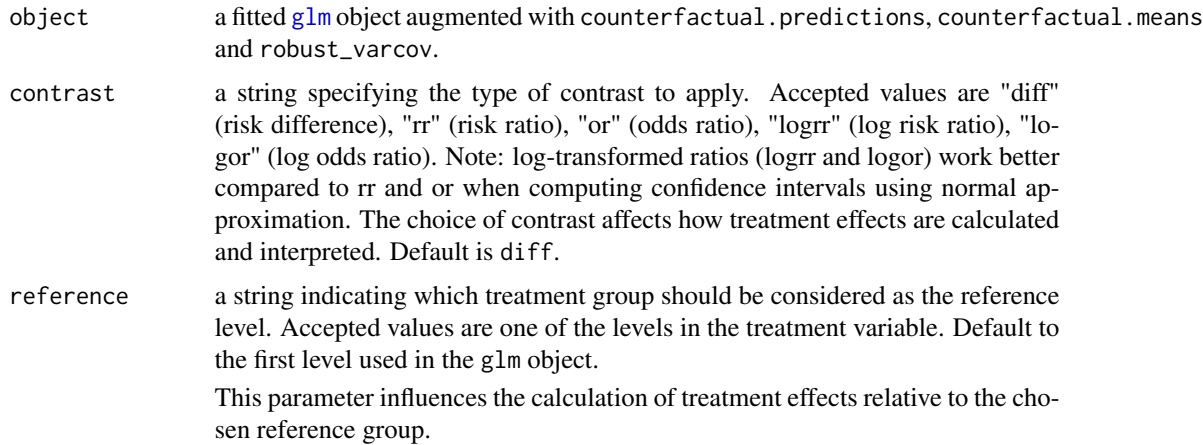

#### <span id="page-2-0"></span>Details

The apply\_constrast() functions computes the summary measure between two arms based on the estimated marginal effect and its variance-covariance matrix using the Delta method.

Note: Ensure that the glm object has been adequately prepared with average\_predictions() and estimate\_varcov() before applying apply\_contrast(). Failure to do so may result in errors indicating missing components.

#### Value

An updated glm object with two additional components appended: marginal\_est (marginal estimate of the treatment effect) and marginal\_se (standard error of the marginal estimate). These appended component provide crucial information for interpreting the treatment effect using the specified contrast method.

#### See Also

[get\\_marginal\\_effect\(\)](#page-6-1) for estimating marginal effects directly from an original [glm](#page-0-0) object

#### Examples

```
trial01$trtp <- factor(trial01$trtp)
fit1 <- glm(aval \sim trtp + bl_cov, family = "binomial", data = trial01) \mid>
 predict_counterfactuals(trt = "trtp") |>
 average_predictions() |>
 estimate_varcov(method = "Ye") |>
 apply_contrast("diff", reference = "0")
# Assuming `trial01` is a dataset with treatment (`trtp`)
# and baseline covariate (`bl_cov`)
trial01$trtp <- factor(trial01$trtp)
fit1 \le glm(aval \sim trtp + bl_cov, family = "binomial", data = trial01)
# Preprocess fit1 as required by apply_contrast
fit2 \leftarrow fit1 \left\vert \right\ranglepredict_counterfactuals(trt = "trtp") |>
 average_predictions() |>
 estimate_varcov(method = "Ye")
# Apply contrast to calculate marginal estimates
fit3 \leq apply_contrast(fit2, contrast = "diff", reference = "0")
fit3$marginal_est
fit3$marginal_se
```
<span id="page-3-1"></span><span id="page-3-0"></span>average\_predictions *Average over counterfactual predictions*

#### **Description**

average\_predictions() averages counterfactual predictions stored within a glm object. This is pivotal for estimating treatment contrasts and associated variance estimates using g-computation. The function assumes predictions are generated via predict\_counterfactuals().

#### Usage

```
average_predictions(object)
```
#### Arguments

object a fitted [glm](#page-0-0) object augmented with counterfactual predictions named: counterfactual.predictions

#### Details

The average\_predictions() function calculates the average over the counterfactual predictions which can then be used to estimate a treatment contrast and associated variance estimate.

The function appends a glm object with the averaged counterfactual predictions.

Note: Ensure that the glm object has been adequately prepared with predict\_counterfactuals() before applying average\_predictions(). Failure to do so may result in errors indicating missing components.

#### Value

an updated glm object appended with an additional component counterfactual.means.

#### See Also

[predict\\_counterfactuals\(\)](#page-9-1) for generating counterfactual predictions. [estimate\\_varcov\(\)](#page-4-1) for estimating the variance-covariate matrix of mariginal effects [get\\_marginal\\_effect\(\)](#page-6-1) for estimating marginal effects directly from an original [glm](#page-0-0) object

#### Examples

```
# Use the trial01 dataset
data(trial01)
# ensure the treatment indicator is a factor
trial01$trtp <- factor(trial01$trtp)
# fit glm model for trial data
fit1 <- glm(aval \sim trtp + bl_{cov}, family = "binomial", data = trial01)
```
#### <span id="page-4-0"></span>estimate\_varcov 5

```
# Preprocess fit1 as required by average_predictions
fit2 <- fit1 |>predict_counterfactuals(trt = "trtp")
# average over the counterfactual predictions
fit3 <- average_predictions(fit2)
# display the average predictions
fit3$counterfactual.means
```
<span id="page-4-1"></span>estimate\_varcov *Estimate variance-covariance matrix for marginal estimand based on GLM model*

#### Description

Main variance estimation function. Estimates the variance-covariance matrix of a marginal estimand for a generalized linear model (GLM) object using specified methods. This function supports both Ge's and Ye's methods for variance estimation, accommodating different estimand specifications.

#### Usage

```
estimate_varcov(
 object,
  strata = NULL,
 method = c("Ge", "Ye"),
 type = c("HC0", "model-based", "HC3", "HC", "HC1", "HC2", "HC4", "HC4m", "HC5"),
 mod = FALSE)
```
#### Arguments

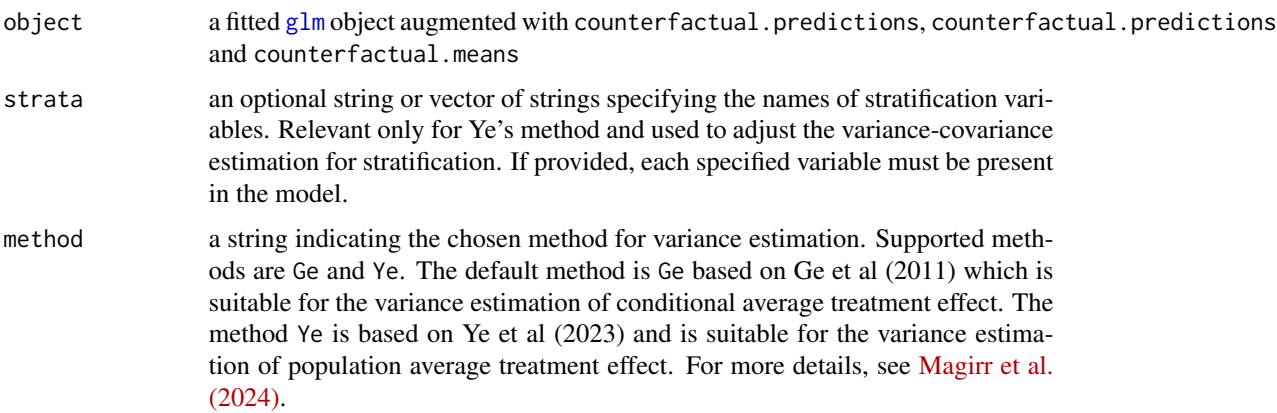

<span id="page-5-0"></span>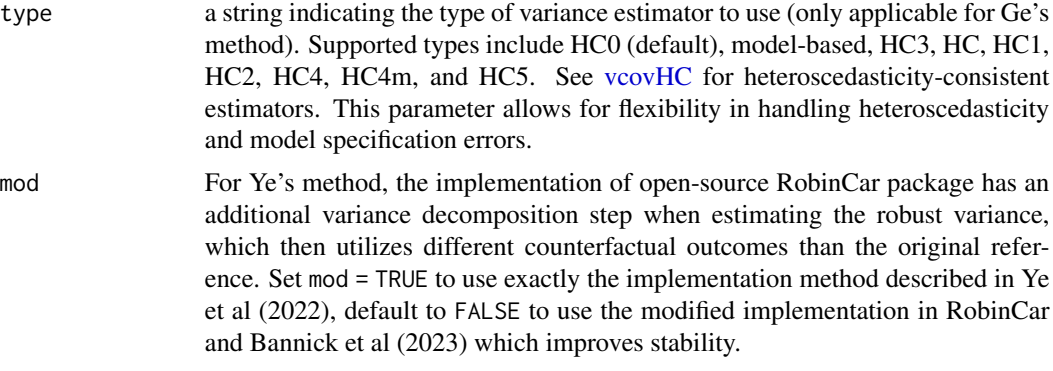

#### Details

The estimate\_varcov function facilitates robust variance estimation techniques for GLM models, particularly useful in clinical trial analysis and other fields requiring robust statistical inference. It allows researchers to account for complex study designs, including stratification and different treatment contrasts, by providing a flexible interface for variance-covariance estimation.

Note: Ensure that the glm object has been adequately prepared with [predict\\_counterfactuals](#page-9-1) and [average\\_predictions](#page-3-1) before applying estimate\_varcov(). Failure to do so may result in errors indicating missing components.

#### Value

an updated glm object appended with an additional component robust\_varcov, which is the estimated variance-covariance matrix of the marginal effect. The matrix format and estimation method are indicated in the matrix attributes.

#### References

Ye T. et al. (2023) Robust variance estimation for covariate-adjusted unconditional treatment effect in randomized clinical trials with binary outcomes. Statistical Theory and Related Fields

Ge M. et al. (2011) Covariate-Adjusted Difference in Proportions from Clinical Trials Using Logistic Regression and Weighted Risk Differences. Drug Information Journal.

Bannick, M. S., et al. A General Form of Covariate Adjustment in Randomized Clinical Trials. arXiv preprint arXiv:2306.10213 (2023).

#### See Also

[average\\_predictions\(\)](#page-3-1) for averaging counterfactual predictions.

[apply\\_contrast\(\)](#page-1-1) for computing a summary measure.

[get\\_marginal\\_effect\(\)](#page-6-1) for estimating marginal effects directly from an original [glm](#page-0-0) object

#### Examples

```
# Example usage with a binary outcome GLM model
trial01$trtp <- factor(trial01$trtp)
fit1 <- glm(aval ~ r trtp + bl_cov, family = "binomial", data = trial01)
```

```
#' # Preprocess fit1 as required by estimate_varcov
fit2 <- fit1 |>predict_counterfactuals(trt = "trtp") |>
  average_predictions()
# Estimate variance-covariance using Ge's method
fit3_ge <- estimate_varcov(fit2, method = "Ge")
print(fit3_ge$robust_varcov)
# Estimate variance-covariance using Ye's method with stratification
fit4 \leq glm(aval \sim trtp + bl_cov_c, family = "binomial", data = trial01) |>
  predict_counterfactuals(trt = "trtp") |>
  average_predictions()
fit4_ye <- estimate_varcov(fit4, method = "Ye", strata = "bl_cov_c")
print(fit4_ye$robust_varcov)
```
<span id="page-6-1"></span>get\_marginal\_effect *Estimate marginal treatment effects using a GLM working model*

#### Description

Estimates the marginal treatment effect from a logistic regression working model using a specified choice of variance estimator and contrast.

#### Usage

```
get_marginal_effect(
  object,
  trt,
  strata = NULL,
  method = "Ge",
  type = "HCO",
  contrast = "diff",reference,
  mod = FALSE
\mathcal{L}
```
#### **Arguments**

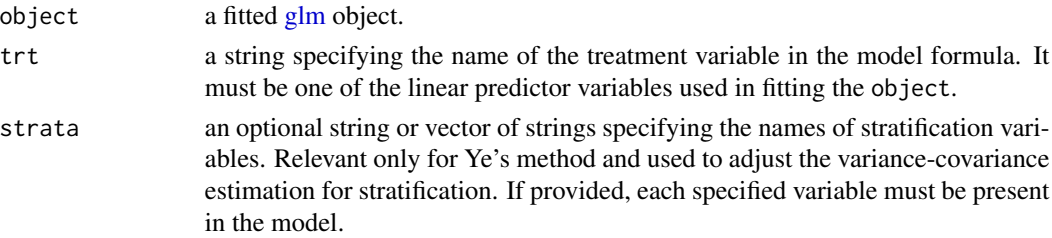

<span id="page-7-0"></span>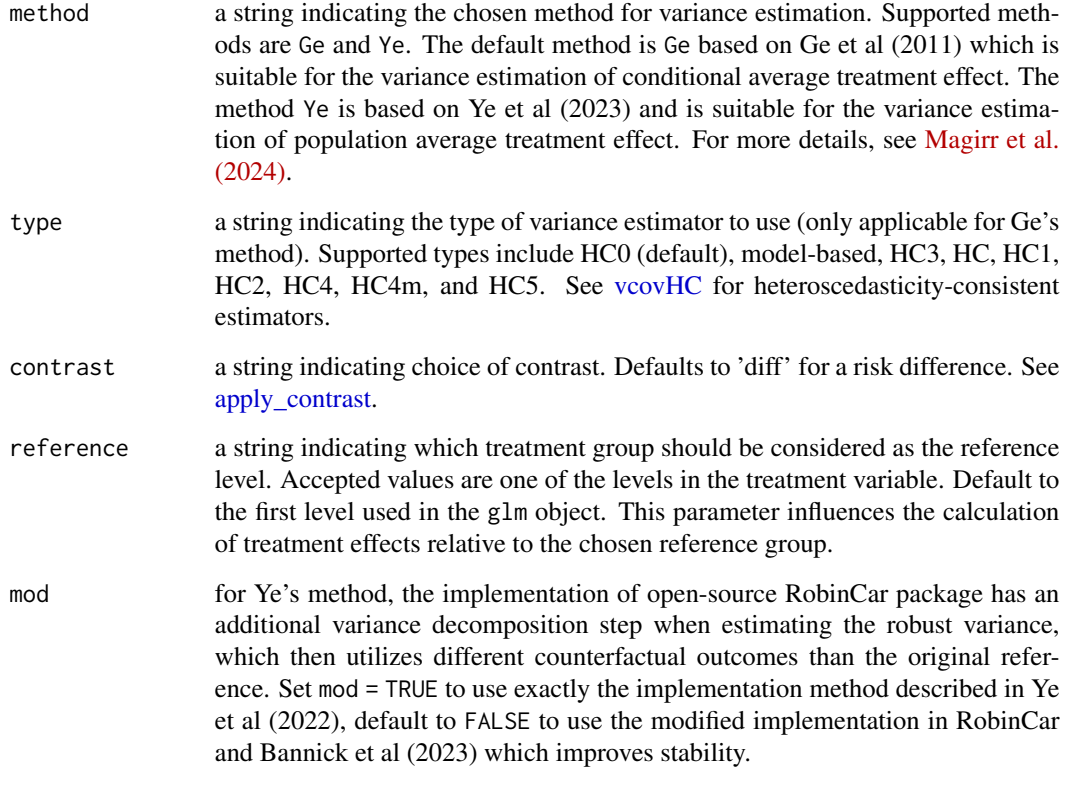

#### Details

The get\_marginal\_effect function is a wrapper that facilitates advanced variance estimation techniques for GLM models with covariate adjustment targeting a population average treatment effect. It is particularly useful in clinical trial analysis and other fields requiring robust statistical inference. It allows researchers to account for complex study designs, including stratification and treatment contrasts, by providing a flexible interface for variance-covariance estimation.

#### Value

an updated glm object appended with marginal estimate components: counterfactual.predictions (see [predict\\_counterfactuals\)](#page-9-1), counterfactual.means (see [average\\_predictions\)](#page-3-1), robust\_varcov (see [estimate\\_varcov\)](#page-4-1), marginal\_est, marginal\_se (see [apply\\_contrast\)](#page-1-1) and marginal\_results. A summary is shown below

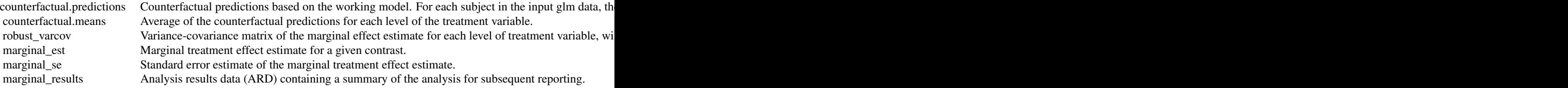

#### <span id="page-8-0"></span>ge\_macro\_trial01 9

#### Examples

```
trial01$trtp <- factor(trial01$trtp)
fit1 \leq glm(aval \sim trtp + bl_cov, family = "binomial", data = trial01) |>
  get_marginal_effect(trt = "trtp", method = "Ye", contrast = "diff", reference = "0")
fit1$marginal_results
```
ge\_macro\_trial01 *Output from the Ge et al (2011) SAS macro applied to the trial01 dataset*

#### **Description**

For purposes of implementation comparisons, these are the result outputs from the SAS macro provided with the Ge et al (2011) publication (https://doi.org/10.1177/009286151104500409), applied to the trial01 dataset included with beeca, adjusting for treatment (trtp) and a single covariate (bl\_cov) and targeting a risk difference contrast.

#### Usage

ge\_macro\_trial01

#### Format

ge\_macro\_trial01 A tibble with 1 row and 6 columns:

diff Marginal risk difference estimate

se Standard error of marginal risk difference estimate

pt Marginal risk in treated

pC Marginal risk in controls

lower Lower bound of 95 percent confidence interval of risk difference estimate

upper Upper bound of 95 percent confidence interval of risk difference estimate

margins\_trial01 *Output from the Margins SAS macro applied to the trial01 dataset*

#### Description

For purposes of implementation comparisons, these are the result outputs from the SAS Margins macro (https://support.sas.com/kb/63/038.html), applied to the trial01 dataset included with beeca, adjusting for treatment (trtp) and a single covariate (bl\_cov) and targeting a risk difference contrast.

#### Usage

margins\_trial01

#### Format

margins\_trial01 A tibble with 1 row and 11 columns:

Estimate Marginal risk difference estimate ChiSq Wald Chi-Square statistic Row Row number StdErr Standard error of marginal risk difference estimate Lower Lower bound of 95 percent confidence interval of estimate Upper Upper bound of 95 percent confidence interval of estimate Contrast Descriptive label for contrast df Degrees of freedom Pr p-value Alpha Significance level alpha label Label for contrast

<span id="page-9-1"></span>predict\_counterfactuals

*Predict counterfactual outcomes in GLM models*

#### **Description**

This function calculates counterfactual predictions for each level of a specified treatment variable in a generalized linear model (GLM). It is designed to aid in the assessment of treatment effects by predicting outcomes under different treatments under causal inference framework.

#### Usage

predict\_counterfactuals(object, trt)

#### Arguments

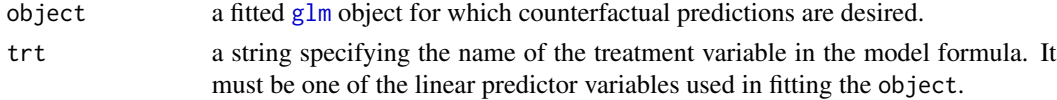

#### Details

The function works by creating two new datasets from the original data used to fit the GLM model. In these datasets, the treatment variable is set to each of its levels across all records (e.g., patients).

Predictions are then made for each dataset based on the fitted GLM model, simulating the response variable under each treatment condition.

The results are stored in a tidy format and appended to the original model object for further analysis or inspection.

For averaging counterfactual outcomes, apply average\_predictions().

<span id="page-9-0"></span>

#### <span id="page-10-0"></span>trial01 11

#### Value

an updated glm object appended with an additional component counterfactual.predictions.

This component contains a tibble with two columns: cf\_pred\_0 and cf\_pred\_1, representing counterfactual predictions for each level of the treatment variable. A descriptive label attribute explains the counterfactual scenario associated with each column.

#### See Also

[average\\_predictions\(\)](#page-3-1) for averaging counterfactual predictions. [get\\_marginal\\_effect\(\)](#page-6-1) for estimating marginal effects directly from an original [glm](#page-0-0) object

#### Examples

```
# Preparing data and fitting a GLM model
trial01$trtp <- factor(trial01$trtp)
fit1 <- glm(aval ~ r trtp + bl_cov, family = "binomial", data = trial01)# Generating counterfactual predictions
fit2 <- predict_counterfactuals(fit1, "trtp")
```
# Accessing the counterfactual predictions fit2\$counterfactual.predictions attributes(fit2\$counterfactual.predictions)

trial01 *Example trial dataset 01*

#### **Description**

A simplified example of a simulated trial dataset, with missing data.

#### Usage

trial01

#### Format

trial01 A data frame with 268 rows and 9 columns:

usubjid Unique subject identifier

aval Primary outcome variable  $(1 = yes/0 = no)$ 

trtp Planned treatment

bl\_cov Baseline covariate (numeric)

bl\_cov\_c Dichotomized version of bl\_cov (category of 1 or 0)

region\_2, ..., region\_5 Indicators for region  $(1 = yes/0 = no)$ 

#### **Description**

This dataset is a simplified, binary outcome version of a sample Phase 2 clinical trial dataset formatted according to the Analysis Data Model (ADaM) standards set by the Clinical Data Interchange Standards Consortium (CDISC). It is designed for training and educational purposes, showcasing how clinical trial data can be structured for statistical analysis.

#### Usage

trial02\_cdisc

#### Format

A data frame with 254 rows and 13 columns, representing trial participants and key variables:

USUBJID Unique subject identifier (alphanumeric code). A code unique to the clinical trial

PARAM Parameter name indicating the specific measurement or outcome assessed.

AGE Age of the participant at study enrollment, in years.

AGEGR1 Categorical representation of age groups.

AGEGR1N Numeric code representing age groups, used for statistical modeling.

RACE Self-identified race of the participant

RACEN Numeric representation of race categories, used for statistical modeling.

**SEX** Participant's sex at birth.

TRTP Planned treatment assignment, indicating the specific intervention or control condition.

TRTPN Numeric code for the planned treatment, simplifying data analysis procedures.

AVAL Analysis value, representing the primary outcome measure for each participant.

AVALC Character representation of the analysis value, used in descriptive summaries.

FASFL Full analysis set flag, indicating if the participant's data is included in the full analysis set.

#### Details

This dataset serves as an illustrative example for those learning about the ADaM standard in clinical trials. It includes common variables like demographic information, treatment assignments, and outcome measures.

Data privacy and ethical considerations have been addressed through the anonymization of subject identifiers and other sensitive information. The dataset is intended for educational and training purposes only.

#### Note

The numeric codes for categorical variables such as RACEN and TRTPN are arbitrary and should be interpreted within the context of this dataset. For example, refer to the categorical representations for additional context.

#### Source

This dataset has been reformatted for educational use from the safetyData package, specifically adam\_adtte. For the original data and more detailed information, please refer to the [safetyData](https://safetygraphics.github.io/safetyData/) documentation.

# <span id="page-13-0"></span>Index

∗ datasets ge\_macro\_trial01, [9](#page-8-0) margins\_trial01, [9](#page-8-0) trial01, [11](#page-10-0) trial02\_cdisc, [12](#page-11-0) apply\_contrast, [2,](#page-1-0) *[8](#page-7-0)* apply\_contrast(), *[6](#page-5-0)* average\_predictions, [4,](#page-3-0) *[6](#page-5-0)*, *[8](#page-7-0)* average\_predictions(), *[6](#page-5-0)*, *[11](#page-10-0)* estimate\_varcov, [5,](#page-4-0) *[8](#page-7-0)* estimate\_varcov(), *[4](#page-3-0)* ge\_macro\_trial01, [9](#page-8-0) get\_marginal\_effect, [7](#page-6-0) get\_marginal\_effect(), *[3,](#page-2-0) [4](#page-3-0)*, *[6](#page-5-0)*, *[11](#page-10-0)* glm, *[2](#page-1-0)[–7](#page-6-0)*, *[10,](#page-9-0) [11](#page-10-0)* margins\_trial01, [9](#page-8-0) predict\_counterfactuals, *[6](#page-5-0)*, *[8](#page-7-0)*, [10](#page-9-0) predict\_counterfactuals(), *[4](#page-3-0)* trial01, [11](#page-10-0) trial02\_cdisc, [12](#page-11-0) vcovHC, *[6](#page-5-0)*, *[8](#page-7-0)*